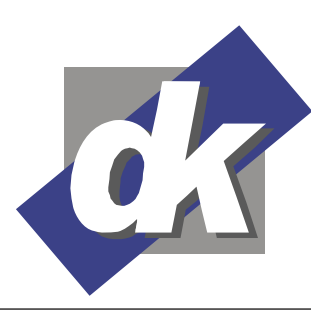

Kommunikationsdesign & EDV-Beratung **Computerschule** 

Dillmann & Kriebs GbR

# **MS Word - Technische Dokumentationen (2010-2013)**

Dieses Seminar vermittelt spezielle Themen der Dokumentengestaltung mit Microsoft Word. Hierbei wird ein besonderes Augenmerk auf die Erfordernisse großer Dokumente und technischer Dokumentationen gelegt. In praktischen Übungen werden die Elemente konkret mit den Teilnehmern erarbeitet.

# **Themen**

## **Typographisches Grundwissen**

- Seitenaufbau: Seitenformat, Seitenränder, Spaltensatz
- Umbruchregeln für Seiten und Spalten
- Absatzformatierungen: Zeilenabstand, Ausrichtung, korrekter Blocksatz inklusive Silbentrennung.
- Schriften: Klassifizierung von Schriften, Schriftgrade, Sonderzeichen, Laufweite, Schriftschnitte

## **Textgestaltung mit Word**

- Anwendung der typographischen Grundlagen in Word anhand Übungen
- Vereinheitlichen eines Layouts mittels Zeichenformatvorlagen, Absatzformatvorlagen, und Dokumentenvorlagen
- Rahmen, Linien, Schattierungen
- Tabellen

#### **Dokument-Abschnitte**

- Manuelle Umbrüche
- Abschnittswechsel anwenden
- Wechseln des Seitenformats im Dokument
- Unterschiedliche Kopf- und Fußzeilen in Abschnitten
- Seitenzahlen in Abschnitten neu formatieren

#### **Grafik und Layout**

- Grafiken einfügen, platzieren und formatieren
- Grafik- und Textrahmen
- Text in Textfelder platzieren, Textfluß über mehrere Rahmen
- Tabellen als Layoutwerkzeug

#### **Arbeiten im Team**

- Änderungen verfolgen, Korrekturmarkierungen
- verschiedene Fassungen eines Dokumentes vergleichen und zusammenführen

#### **Felder und Feldfunktionen**

- Aufbau von Feldfunktionen, Ansicht von Feldern, Felder einfügen
- Berechnete Felder, Felder aktualisieren
- Index erstellen
- Inhaltsverzeichnisse
- Querverweise
- Abbildungsverzeichnisse, Rechtsgrundlagenverzeichnisse, Tabellenverzeichnisse und Formelverzeichnisse
- Fußnoten und Endnoten, Verzeichnisse

#### **Dokumente aus mehreren Einzeldokumenten zusammenstellen**

- Master- und Filialdokumente
- Durchgehende Kopf- und Fußzeilen
- Fortlaufende Seitennummerierung

#### **Schreibhilfsmittel effektiv einsetzen**

- AutoTexte einrichten (Textbausteine)
- AutoKorrektur
- Benutzerdefinierte Wörterbücher

#### **Voraussetzungen**

Für dieses Seminar benötigen Sie sichere Grundkenntnisse in der Bedienung von Microsoft Word.

Diese sollten den Kenntnissen entsprechen, wie wir Sie in unseren "Word Grundlagen" –Seminaren üblicherweise vermitteln.

# **Seminarmöglichkeiten**

Das Seminar MS Word 2010/2013 Technische Dokumentationen bieten wir wie folgt an:

- Tagesseminare: 2 Werktage (16 Ustd.)
- Individuelle Seminare sind auf Ihre Anforderungen und Wünsche abgestimmt.